ГОСУДАРСТВЕННОЕ БЮДЖЕТНОЕ УЧРЕЖДЕНИЕ ДОПОЛНИТЕЛЬНОГО ОБРАЗОВАНИЯ ДОМ ДЕТСКОГО ТВОРЧЕСТВА КРОНШТАДТСКОГО РАЙОНА САНКТ-ПЕТЕРБУРГА «ГРАД ЧУДЕС»

> Подписано цифровой подписью: Директор Черникова Инна Юрьевна Дата: 2021.08.31 17:34:44 +03'00'

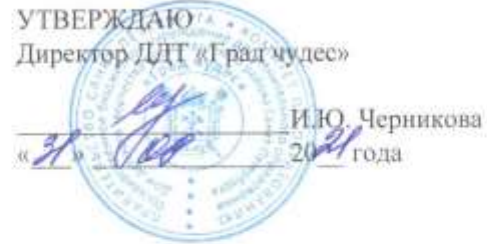

# РАБОЧАЯ ПРОГРАММА

к дополнительной общеобразовательной общеразвивающей программе «Сказки волшебницы Компьюты»

> педагога дополнительного образования Гофман Веры Юльевны 1-го года обучения (группа № 1)

> > Санкт-Петербург 2021/2022 учебный год

#### **Пояснительная записка**

Рабочая программа составлена на основе дополнительной общеобразовательной общеразвивающей программы "Сказки волшебницы Компьюты".

#### **Условия реализации программы:**

Учебная группа формируется на основе свободного набора. Для обучения принимаются все желающие вне зависимости от способностей и уровня первоначальной подготовки.

Рабочая программа рассчитана на 72 часа.

Организация занятий –1 раз в неделю по 2 академическому часу.

#### **Особенности коллектива:**

Возраст -5-6 лет

Количество учащихся в группе - 16 человек

**Направленность** дополнительной общеобразовательной общеразвивающей программы «Сказки волшебницы Компьюты» - техническая.

#### **Задачи:**

*обучающие:*

- обучить детей правилам поведения и технике безопасности в компьютерной студии; навыкам пользования компьютерной мышью (щелчок, двойной щелчок, передвижение указателя мыши) и некоторыми клавишами клавиатуры;
- познакомить детей с некоторыми названиями и назначением составных частей компьютера;
- учить детей раскрашивать картинки в графическом редакторе Paint, добавлять свои элементы в рисунок;
- расширить математические представления детей о геометрических фигурах, счёте, цифрах; классификации, закономерностях и т.д.;
- познакомить детей с буквами русского алфавита, их различным начертанием;
- на занятиях активизировать речь детей, расширять словарный запас детей, вводя новые понятия (клавиатура, мышь, монитор и т.д.).
- научить работать с педагогом дистанционно с применением современных электронных средств связи: электронная почта, группа объединения в социальной сети.
- Научить работе с интернет-ссылками. *развивающие:*
- развивать стойкий интерес к освоению компьютерной техники;
- способствовать развитию памяти, внимания, восприятия, зрительномоторной координации детей;
- формировать учебные навыки детей (умение обобщать, сравнивать, классифицировать, выявлять закономерности, предвидеть результат и ход решения логической и творческой задачи);

*воспитательные:*

- воспитывать коммуникативную культуру, доброжелательное отношение друг к другу, желание помочь сверстнику в случае необходимости;
- способствовать самостоятельным действиям детей, активному поведению на занятиях, формированию состояния успешности, ощущения собственной значимости при работе с компьютером.

#### **Содержание программы**

## **1. Введение. Правила поведения и техника безопасности в компьютерном классе.** Теория:

Знакомство.

Правила поведения, техники безопасности.

Беседа о студии, о компьютерах.

Показ выполнения компьютерных заданий

Практика:

Компьютерная программа «Привет» - первые навыки работы с мышкой, наушниками.

# **2. Знакомство с графическим редактором Paint. Раскрашивание готовых картинок разной сложности, создание собственных картинок на основе готового шаблона.**

Теория:

Создание проблемной ситуации для выполнения компьютерного задания (разгадывание загадок, прослушивание звукового файла, рассматривание картинок).

Знакомство с графическим редактором Paint. Инструмент Заливка. Выбор необходимого цвета. Инструменты Кисть, Распылитель, их переключение.

Создание предпраздничного настроения, вызов желания поздравить волшебницу Компьюту, родителей, близких с праздником (Новым годом, 8 марта, 23 февраля и др.).

Обсуждение «Во что превратится?» (несколько шаблонов)

Показ выполнения компьютерных заданий.

Рассматривание готовых работ.

Практика:

Раскрашивание картинок в графическом редакторе («Котёнок», «Коврик для котёнка», «С днём матери», «Осень», «Зима», «Весна», «Лето», «23 февраля», «Город» и др.).

Раскрашивание картинок с дополнением их своими деталями (открытки к Новому году и 8 марта, картинки «Море», «Домик», «Кто спрятался», «Космос», «Маленькие паны и паночки» и др.).

#### **3. Знакомство с некоторыми программами Windows.**

3.1 Знакомство с инструментами и приёмами компьютерного рисования в графическом редакторе Paint.

#### Теория:

Создание проблемной ситуации для выполнения компьютерного задания (разгадывание загадок, прослушивание звуковых файлов, рассматривание иллюстраций, выполнение логических заданий, рассматривание работ детей предыдущих лет).

Знакомство с графическим редактором Paint. Инструменты Заливка, Кисть, Распылитель, Выделение, Линия. Выбор необходимого цвета, инструмента. Перенос выделенной области по экрану. Соединение точек с помощью инструмента Линия.

Понятие симметрии.

Показ выполнения компьютерных заданий.

Рассматривание готовых работ детей.

Практика:

Раскрашивание картинок в графическом редакторе.

Самостоятельное рисование на произвольную тему.

Выполнение компьютерных заданий с использованием функции «выделениеперенос», на понимание понятия «симметрия».

Выполнение компьютерных заданий «Соедини точки» с помощью инструмента Линия.

Рисование открытки для волшебницы Компьюты, родителей, близких (к Новому году, 8 марта, 23 февраля).

Выполнение творческой работы на превращение геометрической фигуры по выбору учащегося в рисунок.

3.2 Развитие математических представлений, зрительного внимания, памяти, логического мышления.

## Теория:

Повторение названий частей компьютера

Создание проблемной ситуации для выполнения компьютерного задания («Что это за девочка?», разгадывание загадок, рассматривание картинок).

4

Дидактические задания на знание цифр, геометрических фигур, установление логических связей, счёт, цвет.

Логические дидактические задания, соответствующие компьютерным заданиям.

Показ выполнения компьютерных заданий.

Практика:

Выполнение компьютерных заданий по мотивам компьютерных игр «Шиворотнавыворот», «Лесная школа», «Маленький искатель», «Домашняя академия», «Маленькие драконы», «Пани Красотулькина и весёлые осьминоги», «Пани Соображалкина в стране цифр», «Пан Щекоткин и загадочное происшествие», «В стране чисел с Волшебной цифрой», «Маленький искатель в кукольном театре».

3.3 Знакомство с буквами и развитие навыков чтения

Теория:

Дидактические задания, знакомящие детей с буквами и закрепляющие эти знания. Показ выполнения компьютерных заданий.

Практика:

Выполнение компьютерных заданий «Мышонок учит буквы» (часть заданий – самостоятельное освоение без показа), выполнение заданий в программе Paint «Найди букву».

## **4. Промежуточная аттестация. Демонстрация работ.**

Теория:

Повторение названий частей компьютера, их назначение. Демонстрация работ учащихся. Беседа о компьютерной студии, о впечатлениях за учебный год, о волшебнице Компьюте Повторение правил и процесса игр, в которые играли в течение года

Практика:

Выполнение компьютерного логического задания «С Новым годом!» (Power Point).

### **Планируемые результаты первого года обучения**

## *После обучения по программе дети будут:*

- применять правила безопасного поведения в компьютерном классе;
- знать названия некоторых частей компьютера (монитор, клавиатура, мышь, наушники, колонки);
- уверенно пользоваться мышью (щелчок, двойной щелчок, перемещение указателя мыши в нужное место экрана);
- уметь раскрашивать готовые рисунки и добавлять в них свои элементы (программа Paint, инструменты программы);
- проявлять устойчивый интерес к занятиям, испытывать удовольствие при общении с компьютером;
- уметь сравнивать предметы по величине «на глаз», со считыванием; осуществлять действия в соответствии с определённой последовательностью, составить творческий замысел и осуществить его в программе Paint;
- знать буквы алфавита, их начертание;
- соблюдать правила доброжелательного отношения к товарищам, оказывать сверстникам посильную помощь при выполнении компьютерных заданий;
- активно вести себя на занятиях, уверенно и самостоятельно действовать при работе с компьютером.

# **Календарно-тематический план на 1 учебный год**

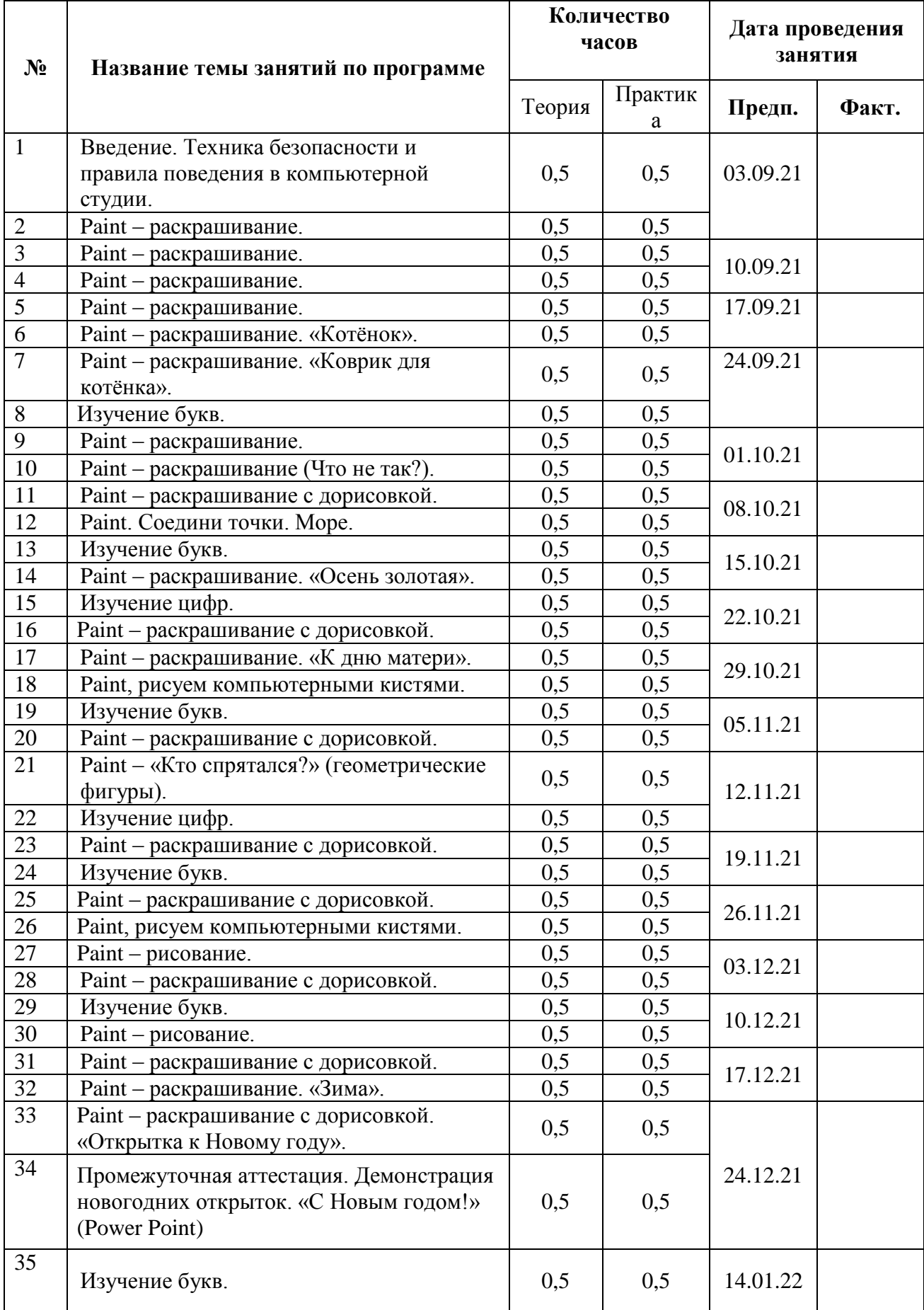

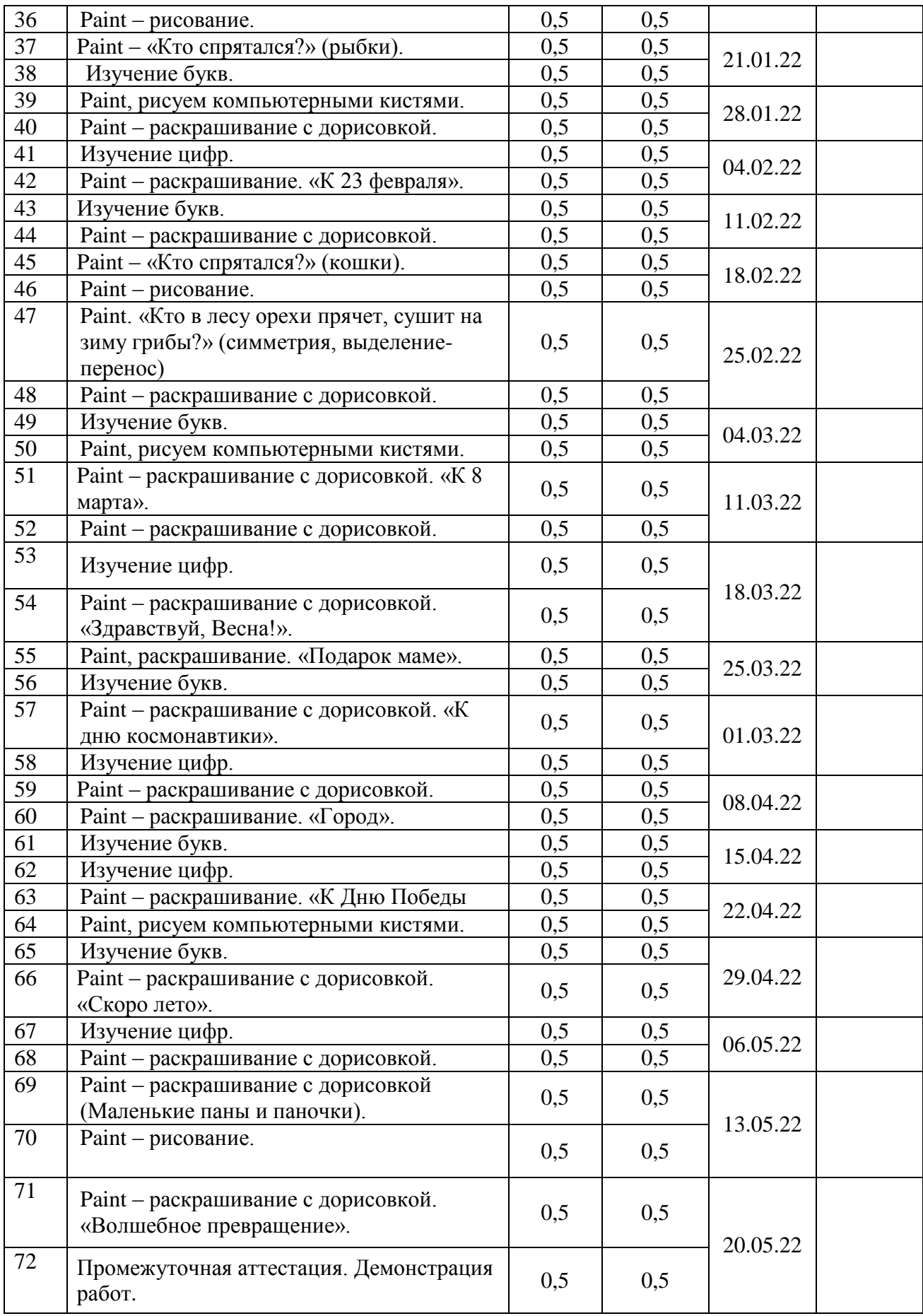

#### **Оценочные материалы**

## **Формы отслеживания результативности образовательного процесса на 1 год обучения**

Контроль результатов обучения осуществляется постоянно в течение учебного года:

а) вводный контроль (наблюдение);

в) промежуточная аттестация (диагностика - способы фиксации результата – информационная карта освоения учащимися программы, заполняется в конце учебного года);

 г) при дистанционном обучении форма контроля: тестирование, анкетирование, письменный отзыв, письменный отчет, фото – видеоотчет.

Основными формами контроля являются повседневное систематическое

наблюдение за учащимися в разных видах деятельности и ситуациях,

самостоятельное выполнение заданий, выставки и конкурсы, по результатам

которого заполняются таблицы наблюдений.

**Формами подведения итогов** реализации программы являются выставки детских работ, отзывы родителей и педагогов, диагностика (таблица наблюдений), самоанализ, коллективный анализ работ.

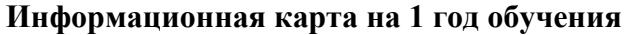

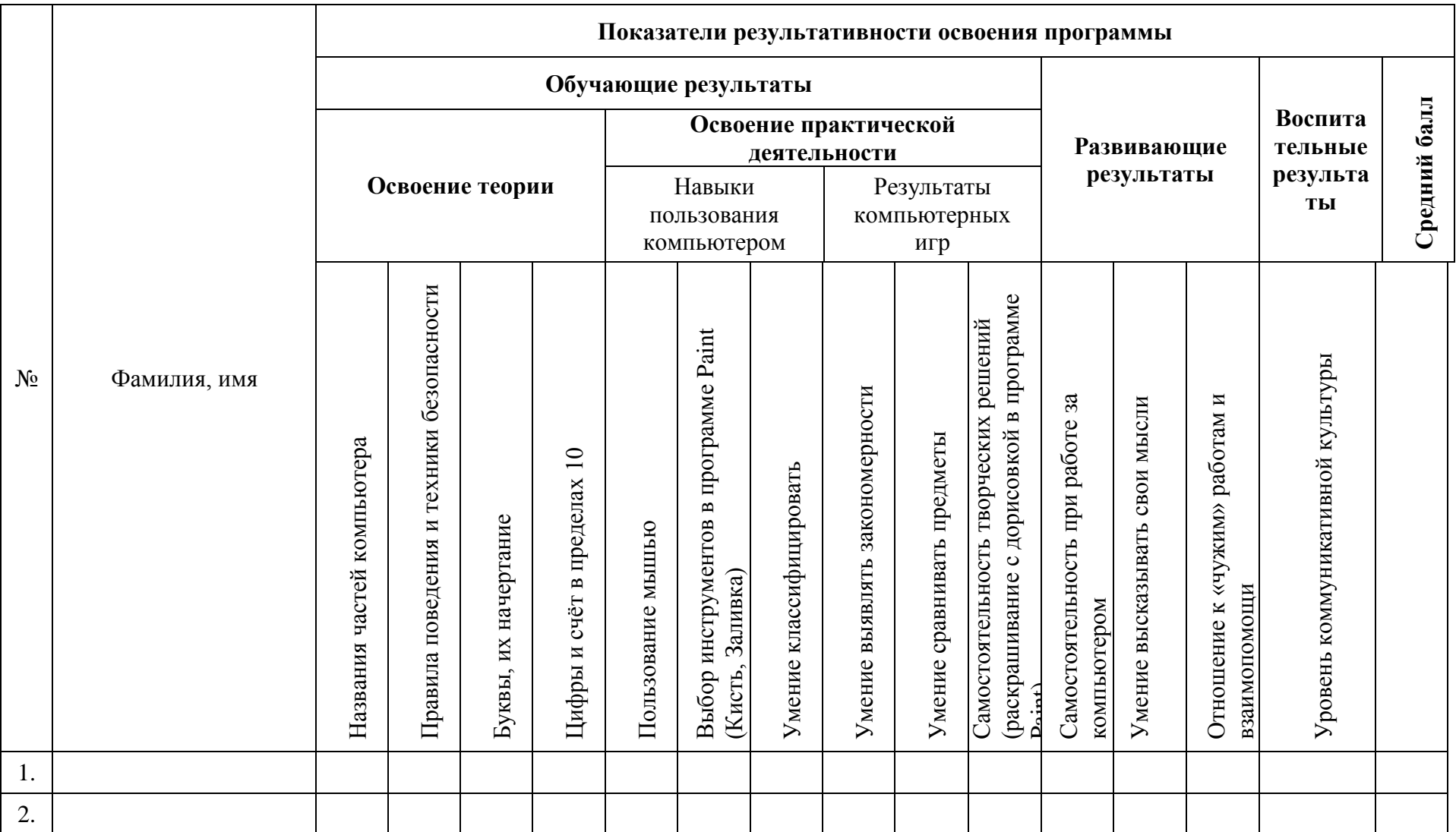

## **Обучающие результаты:**

## *Названия частей компьютера:*

3 балла – названия пяти частей компьютера (монитор, клавиатура, мышь, колонки, наушники)

2 балла – названия трёх-четырёх частей компьютера

1 балл – названия менее трёх частей компьютера

## *Правила поведения и техники безопасности:*

3 балла – ребёнок знает правила поведения и техники безопасности в компьютерной студии, сознательно выполняет их, может делать замечания друзьям, объяснить им, если они ведут себя неправильно.

2 балла – ребёнок знает правила, но выполняет их не всегда.

1 балл – не знает правил, затрудняется в толковании условных обозначений.

## *Буквы, их начертание:*

3 балла – знает буквы, легко узнаёт их разное начертание в дидактической или компьютерной игре.

2 балла – знает большую часть букв, может не узнать какое-либо начертание знакомых букв.

1 балл – не знает большую часть букв, путается в начертаниях, не может выполнить задания без помощи.

## *Цифры и счёт в пределах 10:*

3 балла – легко сосчитывает предметы в пределах 10, знает соответствующие цифры.

2 балла – сосчитывает предметы в пределе 5-8, иногда путается в цифрах.

1 балл – сосчитывает предметы в пределе 3-5, не знает цифр.

*Пользование мышью: щелчок, двойной щелчок, передвижение указателя мыши по экрану, перенос объекта по экрану в игре.*

3 балла – легко выполняет необходимые действия.

2 балла – для выполнения требуются кратковременные усилия.

1 балл – с большим трудом может выполнить требуемые действия.

## *Выбор инструментов в программе Paint (Кисть, Заливка):*

3 балла – знает названия этих инструментов, их назначение, при работе с редактором не затрудняется в их выборе.

2 балла – знает названия и назначение инструментов, но путается при их выборе.

1 балл – не может понять назначения инструментов, поэтому затрудняется при

выполнении задания в редакторе Paint.

## *Умение классифицировать:*

3 балла – легко классифицирует предметы, при выполнении компьютерного задания быстро справляется с заданием.

2 балла - при выполнении компьютерного делает незначительные ошибки, но исправляет их.

1 балл – при выполнении задания действует наугад, не задумываясь о классификации, либо требуется помощь педагога.

## *Умение выявлять закономерности:*

3 балла – при выполнении компьютерного задания легко определяет закономерность, продолжает нужный ряд быстро, без затруднений.

2 балла - при выполнении компьютерного делает незначительные ошибки, но исправляет их.

1 балл - при выполнении задания действует наугад, не задумываясь. Либо требуется помощь педагога.

## *Умение сравнивать предметы:*

3 балла – хорошо сравнивает предметы по величине на глаз или со считыванием, не затрудняется при выполнении компьютерного задания.

2 балла – при выполнении компьютерного задания нужна незначительна помощь педагога.

1 балл – не может самостоятельно справиться с компьютерным заданием.

#### **Развивающие результаты:**

## *Самостоятельность выполнения творческих заданий в программе Paint (создание собственных картинок на основе готового шаблона):*

3 балла - ребёнок легко воспринимает новый материал, самостоятельно принимает творческие решения, воплощает их в своей работе.

2 балла – пользуется чужой идеей, вносит в работу свои изменения и дополнения, способен изменять работу после советов педагога

1 балл - ребёнок предпочитает «работу по образцу», повторяет за педагогом или соседом, не внося в собственную работу практически никаких изменений; постоянно нуждается в стимулировании со стороны педагога.

#### *Самостоятельность при работе с компьютером:*

3 балла - ребёнок уверенно и самостоятельно выполняет задание, легко запоминает необходимые действия, не испытывает трудностей в случае получения команд от компьютера.

2 балла - иногда затрудняется при выполнении заданий, требуется незначительная помощь, может затрудняться при прослушивании заданий компьютера.

1 балл - ребёнок не может действовать самостоятельно, ждёт указаний педагога на каждом шаге своих действий, не понимает указаний компьютера через наушники.

#### *Умение высказывать свои мысли:*

3 балла – хорошо владеет речевыми умениями, не затрудняется при формулировке ответов на вопросы педагога, при общении с детьми.

2 балла – не достаточно активен в речевом общении, для аргументации ответов требуются наводящие вопросы педагога.

1 балл – затрудняется при построении предложений, на вопросы отвечает однозначно, не может обосновать свой ответ.

### **Воспитательные результаты:**

#### *Отношение к «чужим» работам и взаимопомощи*

3 балла - хорошо слушает и слышит других; способен доброжелательно оценить работу других детей, с удовольствием помогает другим и принимает помощь.

2 балла - не всегда слушает и слышит других; не всегда доброжелательно оценивает работы других, не хочет принимать помощь детей, но помощь педагога принимает с радостью, сам достаточно часто вызывается помочь другим;

1 балл - ребёнок не слушает и не слышит других; настроен агрессивно, резко критикует чужие работы; мешает другим работать, не желает принимать помощь от других детей, сам никогда не проявляет желания помочь, очень редко просит о помощи педагога;

#### *Уровень коммуникативной культуры:*

3 балла – хорошо слушает и слышит других; уверенно и комфортно чувствует себя в коллективе, не испытывает трудностей в общении

2 балла – не всегда слушает и слышит других; достаточно уверенно чувствует себя в коллективе, не испытывает трудности в общении с большинством ребят и педагогом.

1 балл - ребёнок не слушает и не слышит других; мешает другим работать; испытывает большие трудности в общении с педагогом и детьми.

#### *При дистанционном обучении*

- умение работать с педагогом дистанционно с применением современных электронных средств связи: электронная почта, группа коллектива в социальной сети.

- умение работать с интернет-ссылками, делать скриншоты страниц, простые презентации.

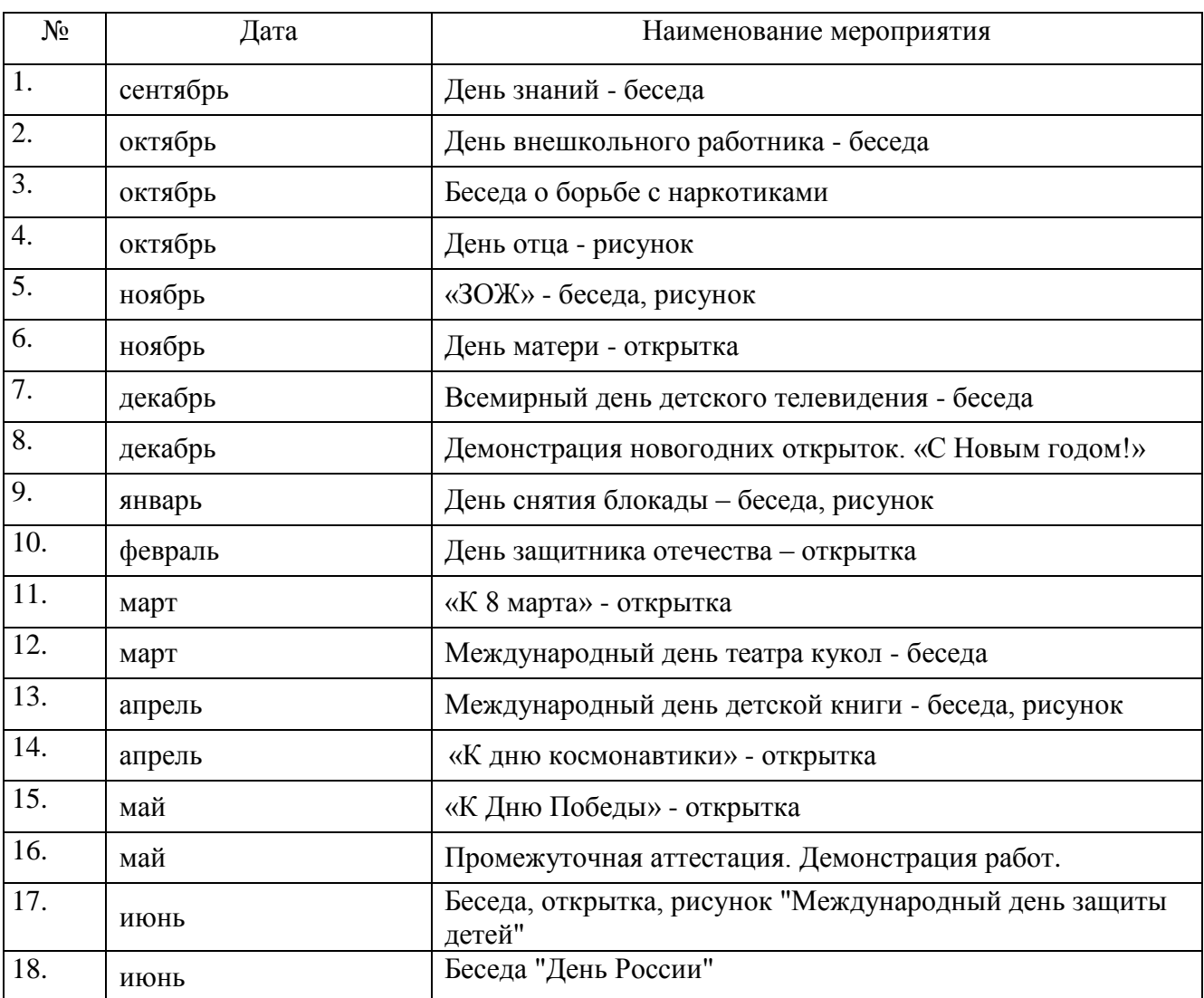

# **План воспитательной работы на 1 учебный год**